# **PEGACSA72V1Q&As**

Certified System Architect (CSA) 72V1

### **Pass Pegasystems PEGACSA72V1 Exam with 100% Guarantee**

Free Download Real Questions & Answers **PDF** and **VCE** file from:

**https://www.leads4pass.com/pegacsa72v1.html**

### 100% Passing Guarantee 100% Money Back Assurance

Following Questions and Answers are all new published by Pegasystems Official Exam Center

- **63 Instant Download After Purchase**
- 63 100% Money Back Guarantee
- 365 Days Free Update

**Leads4Pass** 

800,000+ Satisfied Customers

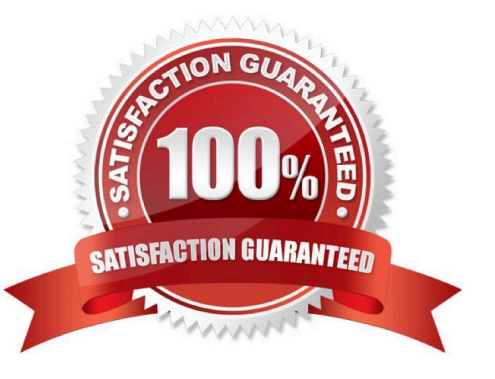

## **Leads4Pass**

#### **QUESTION 1**

A company establishes a deadline to respond to customer inquiries. During the month of June, an increase in customer inquiries lengthens the average response time per inquiry beyond the established deadline. To address the issue, the company decides to lengthen the deadline until the end of August.

How do you satisfy this requirement?

A. Circumstance the process using theProperty and Dateoption, and specify a start date and end date for the case creation date.

B. Circumstance the service level using theTemplateoption, and create a circumstance definition with the start date and end datefor the extended deadline.

C. Circumstance the property used to record the due date for addressing the inquiry, and specify a start date and end date for the extended deadline.

D. Circumstance the service level using theProperty and Dateoption, and specify a start date and end date for the extended deadline.

Correct Answer: D

#### **QUESTION 2**

An insurance claim type is defined as follows:

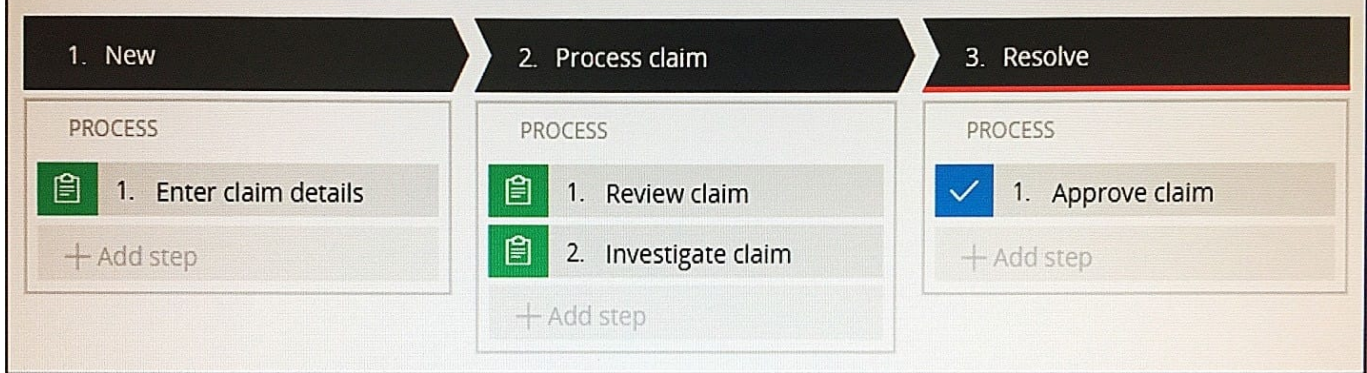

If the Review claim step is configured to set the status to Pending-Investigation, when is the status of the case set to Pending-Investigation?

- A. When theReview claimstep starts.
- B. When theReview claimstep completes.
- C. WhenInvestigate claimstep completes.
- D. When theProcess claimstage starts.

Correct Answer: A

## **Leads4Pass**

### **QUESTION 3**

A data page holds the local weather information and has the Reload if Older Than field set to 10 minutes. The data page is created at 11:22. The user then performs the following actions:

11:28 the user refreshes the weather information

11:40

the user refreshes the weather information At what time is the data page reloaded?

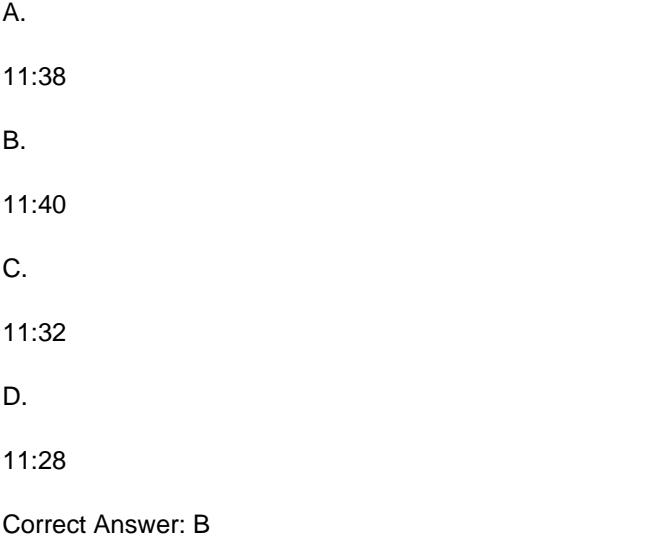

### **QUESTION 4**

A new hire process includes a Screen Job Applicant assignment. The recruiter who has been assigned the task should complete it within 24 hours. If the assignment is not completed in 24 hours, the system automatically sends an email notification to the hiring manager.

How would you configure the process to ensure that the director receives the email after the goal is passed?

A. Add a Send Email shape to the process after the assignment.

- B. Add an SLA with an escalation action to the assignment.
- C. Add the SendCorrespondence flow action to theassignment.
- D. Add a notification to the assignment.

Correct Answer: B

#### **QUESTION 5**

You need to copy data from a page with customer data to a page used for a credit payment. Most of the properties can be mapped as-is, but the first and last names must be concatenated into a full name. Which rule type would you use to

### **Leads4Pass**

copy the content?

- A. Data page
- B. Data transform
- C. Declare expression
- D. Function

Correct Answer: B

http://pegasystems2.http.internapcdn.net/pegasystems2/lrd\_and\_reference\_doc s/SSA\_716\_StudentGuide\_20150211.pdf(page 251)

[PEGACSA72V1 PDF](https://www.leads4pass.com/pegacsa72v1.html) **[Dumps](https://www.leads4pass.com/pegacsa72v1.html)** 

[PEGACSA72V1 Practice](https://www.leads4pass.com/pegacsa72v1.html) **[Test](https://www.leads4pass.com/pegacsa72v1.html)** 

[PEGACSA72V1 Study](https://www.leads4pass.com/pegacsa72v1.html) **[Guide](https://www.leads4pass.com/pegacsa72v1.html)**